# **Doomsday Engine - Bug #567**

## **Resolution always resets to 640x480**

2008-11-12 05:03 - mochtroid-x

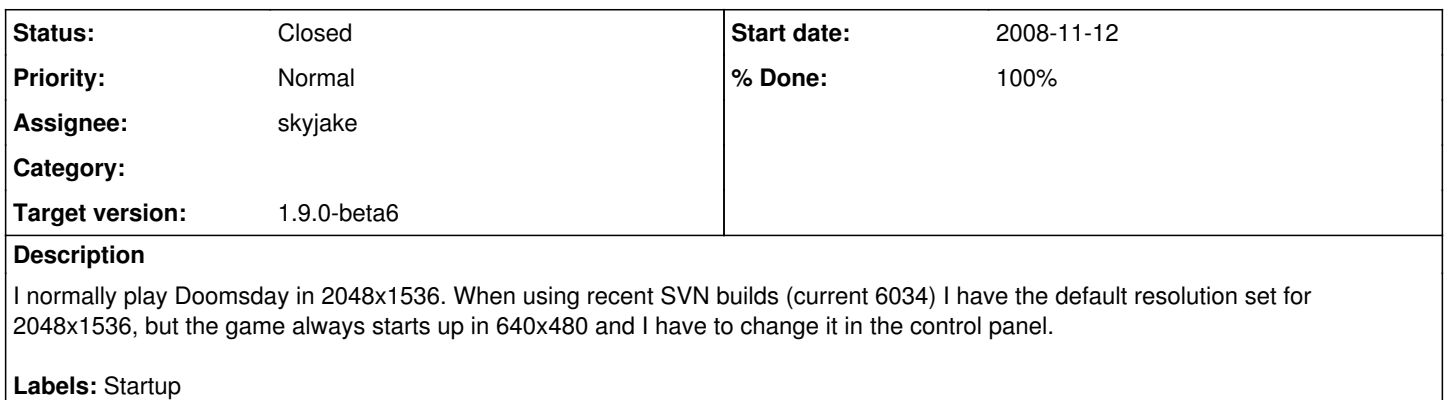

## **History**

### **#1 - 2008-12-09 15:19 - danij**

The main window is now created early due to the new graphical start up mode, however this happens well before the cfg file is parsed. Consequently, all the default values for the window dimensions, bbp, "windowed-ness", window centering, etc..., haven't yet been set.

#### **#2 - 2008-12-22 18:42 - danij**

I'm thinking it would be desirable to read the cfg as early as possible (before the startup window is created) but I'm quite sure there is a number of issues preventing that currently.

However, the planned-for user profile stuff would cover this anyway. Postpone until beta7?

#### **#3 - 2012-02-29 13:17 - vvv1**

It's very old and annoying problem. And there is no updates from 2008.

#### **#4 - 2012-02-29 13:32 - danij**

Are you aware that you can set the window dimensions from the command line?

For example: -wh 2048 1536 or -w 2048 -h 1536

#### **#5 - 2012-02-29 14:22 - vvv1**

Yes, of course. I do it every time (in sh script). But it will bu much better to set resolution from cfg file. I've read your old comment and understand, why it ignores saved resolution. What about start in 640x480 or even in 320x200 window and change resolution/set full screen mode just after reading cfg?

## **#6 - 2012-03-12 10:27 - skyjake**

Will be affected by the changes in the "qapp-based" branch: I'm planning to implement persistent window geometry.